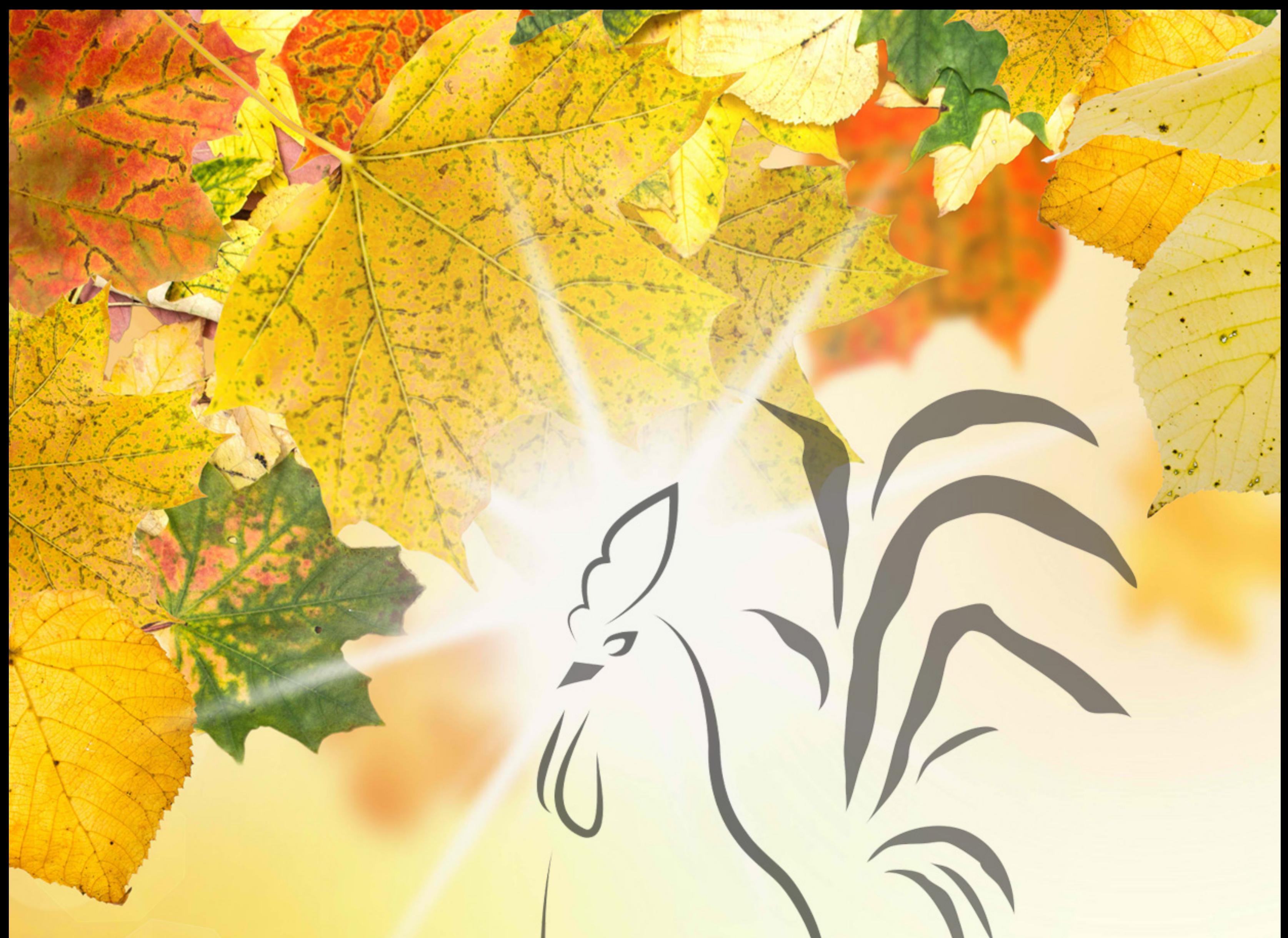

Le temps des retrouvailles

## fiche technique

Durée (variable selon participation) 1h20 à 1h45 avec **Françoise Baut (comédienne) Bruce Brunetto (comédien et musicien)** Elisabeth Damian (comédienne et meneur de jeu) Alain Vergne (comédien)

contact: 06 75 37 13 09 elisabeth.damian@gmail.com www.lesautres.org

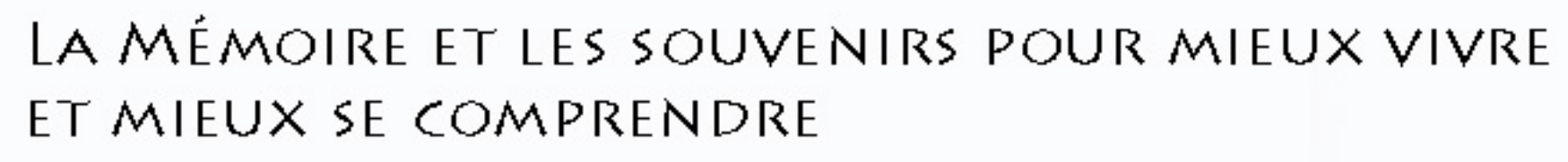

## Le Temps des retrouvailles...

Spectacle interactif autour de la mémoire produit par la Compagnie des Autres

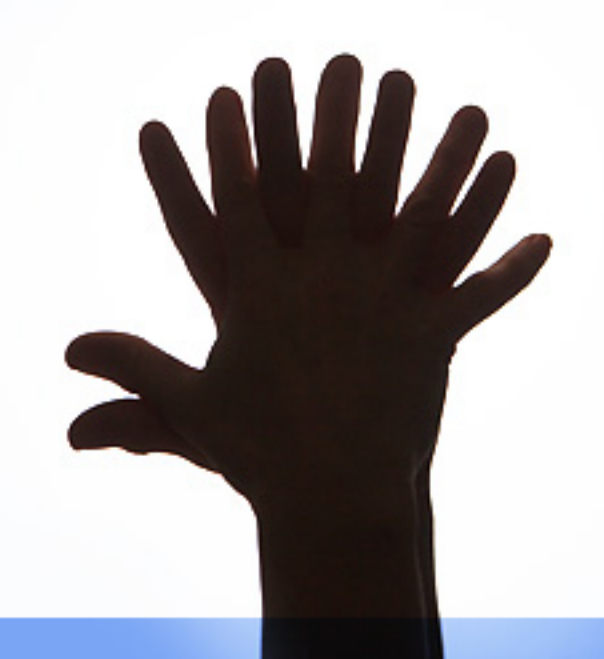

PUBLIC destiné aux personnes de 7 à 107 ans, afin de divertir, tout en créant un pont entre hier et aujourd'hui, les jeunes et les anciens et de réfléchir sur l'évolution naturelle de la mémoire au cours de la vie

<mark>Toi q</mark>ui fis la mémoire, est-ce pour qu'on oublie ?. .. Non, c'est pour rendre au temps à la fin tous ses jours. Pour faire confluer, là -bas, en un seul cours, le passé, l'avenir, ces deux moitiés de vie dont l'une dit jamais et l'autre dit toujours. [ Lamartine ]

## Qu'est-ce que la mémoire?

Hé bien je dirais que c'est ce qui permet d'acquérir une information consciemment ou pas, de la conserver un certain temps et de la restituer plus ou moins à la demande.

C'est grâce à la mémoire que nous nous rappelons qui nous sommes, qui sont nos proches, où nous habitons, ce que nous devons faire aujourd'hui, ce que nous avons fait hier. C'est grâce à la mémoire que nous parlons plusieurs langues, que nous fredonnons des chansons, que nous conduisons notre voiture sans y penser ou nous retrouvons nos clefs. Enfin pas toujours.

Mémoire immédiate? Mémoire à long terme? Procédurale? Sémantique? Y-a-t-il plusieurs mémoires ou s'agit-il de la même sous différents aspects? Avec l'âge, la mémoire évolue, elle devient moins une mémoire d'acquisition qu'une mémoire de retrouvailles.

Je me souviens mais les temps changent. Faut-il se souvenir de tout?

Alors le bonheur, c'est, c'était, ce sera quand?

Spectacle interactif en 5 tableaux, 1 légende, 1 règle du jeu le vote et les réponses du public, et plein de souvenirs à vélo

**TABLEAU 1 La mémoire enfouje TABLEAU 2 Souvenirs, souvenirs TABLEAU 3 Le trou de mémoire TABLEAU 4 Les temps changent TABLEAU 5 Le temps du bonheur** 

## **PECTACLE INTERACTIF**

C'est avant tout un spectacle complet avec musique en direct, humour, saynètes classiques,<br>comédiens , et qui fait appel à la participation du public sous forme de vote sur les thèmes,<br>de jeu (Questions / Réponses), de par situation). C'est un spectacle qui utilise les techniques du théâtre invisible, du théâtre image et du théâtre forum avec pour objectif principal de divertir tout en réfléchissant.